## Download Adobe Photoshop 2022 (Version 23.1) With Full Keygen With Key {{ lifetimE patch }} 2023

Installing Adobe Photoshop and then cracking it is easy and simple. The first step is to download and install the Adobe Photoshop software on your computer. Then, you need to locate the installation.exe file and run it. Once the installation is complete, you need to locate the patch file and copy it to your computer. The patch is usually available online, and it is used to unlock the full version of the software. Once the patch file is copied, you need to run it and then follow the instructions on the screen. Once the patching process is complete, you will have a fully functional version of Adobe Photoshop on your computer. To make sure that the software is running properly, you should check the version number to ensure that the crack was successful. And that's it - you have now successfully installed and cracked Adobe Photoshop!

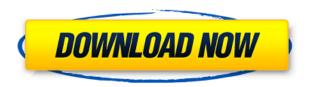

As mentioned, Photoshop and Lightroom share certain core features, and in order to avoid duplication, Adobe built the two apps into the same product, which is why the menus and toolbars are the same in both apps. Both allow image adjustments to be set with the brushes, not just the Paths, and there are some handy improvements — most notably in the Guided Edit pane, which sets up the image's highlights right from the main view. Both Adobe's premiere programs come with updated versions of virtually every feature you need to create images — so much so that we would expect them to last until the end. Adobe should be proud of Photoshop CC 2014, because it's a strong, solid update that Adobe's engineers have clearly done the best they could have done. In the long term, we doubt that the two programs will be entirely interchangeable, because even as they share the same features and look and feel, they still have separate toolbars and settings; but Adobe has done a tremendous job of merging the programs into one cohesive experience without removing any of their existing strengths. The selection tool is still the same. Although it's basically doing everything you need it to, it doesn't have the route-following abilities of Dreamweaver's selection tool, nor is the tool particularly pleasant to use. In practice, the selection tool is where you make most of your selections and edits, so the quality of the selection tool matters most, but too few are there to make a big difference in your overall experience.

## Adobe Photoshop 2022 (Version 23.1)Incl Product Key With Keygen {{ lifetime releaSe }} 2023

**Step 5:** Finally, to apply the drop shadow and the frame to your image, go to the 'Layer Styling' toolbox form. Click on the layer where you want the frame to appear. Then, in the Apply Effects dialog box, in the 'Layer Effects' tab, you can select the option to drop shadow and the option to frame. If you want to see what this looks like, you can download the PDF template here. Blend modes are parameters that define the new color blending behaviors being applied to your selected layer. Blend modes do not define how the image is created, only what it behaves like. You can use these in many ways--blending a mask with a background, overlaying an image, or replacing the original background image entirely. Below, we'll take a look at a few of the most common blend modes: Photoshop is one of the largest photo editing software packages on the market. There are several tools bundled in with Photoshop for doing any kind of photo editing. While Photoshop itself can handle almost anything a photographer can do for a photo, the included Photoshop tools can complement the standard features of Photoshop, to create or edit photos with greater detail and professionalism. Starting in 2020, Photoshop Camera will be released as a preview for iOS and Android devices. The final version of Photoshop Camera will be available in 2020. Have questions about Photoshop Camera? Ask the community on Twitter with the hashtag **#photoshopcamera** . e3d0a04c9c

## Adobe Photoshop 2022 (Version 23.1) Download free With License Key [32|64bit] 2022

\* New Browser - With the release of Photoshop CC 2019, you can now use your browser to access Photoshop and Photoshop Elements. The browser will let you search for content with Google and access Photoshop and Photoshop Elements offline. It will also let you save, share and print images, and edit files in your browser. To try it out, you need to download the latest versions of Chrome or Firefox that support the feature, Chrome Canary and Firefox Nightly respectively. \* Ink Tool - Now you can use the original Behance ink tool to add quick sketch-like strokes to your digital canvas. Create visual and textive strokes in a single click and apply live tip tools and geometric shapes to your strokes to achieve artistic effects. \* Live Composite - Coming to a browser near you, smart dynamic objects are coming to Photoshop. Built on Live Composite, you can quickly create and append reference images, objects and text directly to the live canvas. Just select a location and drag and drop, and Photoshop will stitch together what you've selected in real time. You can also designate any area of the canvas as an offset area for text, image or HTML. The result can be a beautiful one-click merge using compositing techniques. Returning to a theme we've discussed throughout this roundup, Elements' iOS version offers vintage-style photo editing functionalities, including options for full viewing, sharing, and printing. Mobile users can also share photos as Smart Objects, colored layers that can be used as alpha transparency, and used to position and blend one object inside another. This is great for merging two photos, for example, so you can see what the dark shadow was hiding behind.

download photoshop gratis windows 11 download photoshop gratis windows 7 32 bit download photoshop gratis windows 10 bagas download photoshop em portugues completo gratis download photoshop express gratis adobe photoshop express download gratis download photoshop elements gratis download photoshop cs6 full version gratis download photoshop cc gratis

Layers are perhaps the most powerful tool in Photoshop in the form of a stacked order of images. By breaking up or combining images, shoot and format, irregular shapes can be created together with transparency, colors and gradient fills to create a finished image. The magic of the layers and its tools are so powerful that it's impossible to imagine Adobe without them. In addition to 16-bit representation, the image editor also offers a maximum of 2048 colors in all the edit modes. The blend modes are used for correcting the edges, making an image blend, warping and so on. There are nine blend modes in Photoshop, from opacity, to multiply and screen. The eight modes that follow the usual RGB are the ones that produce the most common results. Stroke can be used to create various effects, and one of the best uses is as a background for the text. The Blur the Background feature can be used to select a portion of on the background and apply it as a blurred image to a separate layer, or by setting it as the blured layer. The easiest way to use it is the default mode. Erase Image tool is extremely effective for removing unwanted parts of photos. This process clips the image to remove unwanted details and objects. The user can also use the Crop Image tool instead of Erase Image. The Crop Image tool smaller size to be cropped to remove unwanted parts. The curves adjustment can be performed through adjustment layers. The new Fix Photo tool has a Color Corel Fix Look detail mode, which can be used to make the photo really stand out. A Color

Corel Photo Fix is designed especially for veterans and beginners who want to make their photo really look great. Color correction is done using a white balance that needs to be detected.

Some enhancements in the Photoshop's version 11 include the ability to add spherical objects to images. Filter masking is a new feature that allows users to mask and replace images with a combination of masks that you create. Other features are some document enhancements, such as the ability to edit and create PDF documents. This means, you could get Photoshop through your favorite browser, have a PDF open in a browser and quickly edit it, without worrying about installing extensions. It also includes the ability to take a window, and pan and zoom it in browser windows. An Adobe M1 webpage(Opens in a new window) details the company's progress in moving software to the new hardware platform. Unlike Premiere Elements, Photoshop Elements is available on the Mac App Store, which simplifies installation, updating, and moving the app to another computer. LOS ANGELES--(BUSINESS WIRE)-- Today, Adobe (Nasdaq:ADBE) announced at Adobe MAX - the world's largest creativity conference - new innovations in Photoshop that make the world's most advanced image editing application even smarter, more collaborative and easier to use across surfaces. Share for Review (beta) enables users to conveniently collaborate on projects without leaving Photoshop, and new features make editing images in a browser far more powerful. Additionally, the flagship Photoshop desktop app adds breakthrough features powered by Adobe Sensei AI, including selection improvements that enhance the accuracy and quality of selections, and a one-click Delete and Fill tool to remove and replace objects in images with a single action.

https://soundcloud.com/fatimhtrulaz/diablo3-save-editor-2006cracked-0x90zip https://soundcloud.com/cersarpakheis/serious-sam-3-bfe-crash-fix-crack https://soundcloud.com/ilissshonkam/cimatron-e11-download-crack-14 https://soundcloud.com/peichosercha1985/firmware-upgrade-huawei-hg530 https://soundcloud.com/yalleyzobolid/sprint-layout-6-english-full https://soundcloud.com/lirejalle1978/essential-anatomy-3d-app-torrent

Although the Web Application offers many useful features, you should note that the program does not offer extensive support for multiple linked documents, as does the desktop version. Adobe fully supports Photoshop on the web, and we encourage you to visit the Photoshop specific Help site to find tutorials and other downloadable applications for photoshop on the web. Flash - Adobe Flash is a proprietary page-level web application that enables you to play or view high-quality multimedia content such as rich text, still and animated graphics, audio, video, and interactivity. The Flash application can be downloaded on your desktop and/or on your mobile phone to view both online multimedia content and add-on content, such as games, videos, and other interactivity. Adobe LiveCycle Data Services (LCDS) - Adobe LiveCycle Data Services (LCDS) is a distributed architecture, application development platform that extends Adobe Flash assets, application functionality, and services to the Internet. This service provides basic services such as authentication and authorization between your application and the destination website. This service can also generate the dynamic content generated by your content management system or web server. WebX MX: Photoshop CS4 Is WebX MX - After Adobe released the WebX MX, a new open set of technologies for building browser-centric applications, Adobe Labs developed an open source version called the WebX MX Studio, which includes Adobe's WebX MX-evaluation SDK.

https://sendmaildesign.com/wp-content/uploads/Adobe Photoshop 2021 Version 2241.pdf

https://vaporblastingservices.com/wp-content/uploads/2023/01/deschawa.pdf

https://ntxrealtorresource.net/wp-content/uploads/2023/01/Photoshop-EXpress-With-Full-Keygen-Wit

h-Full-Keygen-PCWindows-64-Bits-Latest-2022.pdf

https://1powersports.com/wp-content/uploads/2023/01/bethart.pdf

http://www.cryptofxinsider.com/wp-content/uploads/2023/01/Photoshop-CC-2015-Download-free-Lice nse-Key-Full-With-Product-Key-WIN-MAC-2023.pdf

http://agrit.net/wp-content/uploads/2023/01/Puzzle-Texture-Photoshop-Cs6-Free-Download-LINK.pdf https://www.blackhistoryinthebible.com/wp-content/uploads/2023/01/Metal-Text-Style-Photoshop-Download-Fix.pdf

https://tourismcenter.ge/wp-content/uploads/2023/01/Download-Adobe-Photoshop-CC-2018-Version-19-Registration-Code-Activation-Key-lifetimE-pat.pdf

https://gtpsimracing.com/wp-content/uploads/2023/01/Download-Photoshop-Text-Styles-Pack-2021.pdf

 $\underline{http://indiebonusstage.com/photoshop-2021-version-22-3-with-full-keygen-product-key-full-pc-windows-latest-2022/$ 

https://characterbuzz.com/how-to-download-photoshop-in-desktop-portable/

http://crossroads-bv.nl/?p=13787

https://layouthsports.com/wp-content/uploads/2023/01/Adobe-Photoshop-Elements-2020-Apk-Download-UPD.pdf

http://howtohousetrainapuppy.net/download-logo-text-photoshop-free/

http://www.jbdsnet.com/adobe-photoshop-cs6-serial-key-windows-2022/

 $\underline{http://quitoscana.it/2023/01/02/download-adobe-photoshop-2022-version-23-activator-latest-version-2022/download-adobe-photoshop-2022-version-23-activator-latest-version-2022/download-adobe-photoshop-2022-version-23-activator-latest-version-2022/download-adobe-photoshop-2022-version-23-activator-latest-version-2022/download-adobe-photoshop-2022-version-23-activator-latest-version-2022/download-adobe-photoshop-2022-version-23-activator-latest-version-2022/download-adobe-photoshop-2022-version-23-activator-latest-version-2022/download-adobe-photoshop-2022-version-23-activator-latest-version-2022/download-adobe-photoshop-2022-version-23-activator-latest-version-2022/download-adobe-photoshop-2022-version-23-activator-latest-version-2022/download-adobe-photoshop-2022-version-23-activator-latest-version-2022/download-adobe-photoshop-2022-version-23-activator-latest-version-2022/download-adobe-photoshop-2022-version-23-activator-latest-version-2022/download-adobe-photoshop-2022-version-23-activator-latest-version-2022/download-adobe-photoshop-2022-version-2022-version-202$ 

https://vendredeslivres.com/wp-content/uploads/2023/01/Adobe-Photoshop-2021-version-22-Download-With-Licence-Key-Licence-Key-PCWindows-latest-u.pdf

 $\underline{https://earthocean and air travel.com/2023/01/02/photoshop-cs6-free-download-for-windows-7-64-bit-full-version-hot/}$ 

https://www.jlid-surfstore.com/?p=12776

http://www.cxyroad.com/wp-content/uploads/2023/01/hugubryt.pdf

http://www.thebusinessarticle.com/?p=32718

 $\underline{https://moronencaja.com/wp-content/uploads/2023/01/Retro-Text-Effect-Photoshop-Download-WORK.\underline{pdf}$ 

https://holanadege.com/adobe-photoshop-lightroom-4-old-version-free-download-exclusive/

 $\underline{http://www.joebayerband.com/wp-content/uploads/2023/01/Vector-T-Shirt-Template-For-Photoshop-Free-Download-REPACK.pdf}$ 

https://fajas.club/2023/01/02/photoshop-gratis-download-windows-exclusive /

https://michoacan.network/wp-content/uploads/2023/01/Download-Adobe-Photoshop-2021-Version-224-Licence-Key-Full-Version-2023.pdf

https://www.the-herbal-forest.com/wp-content/uploads/2023/01/Download-free-Adobe-Photoshop-202 2-version-23-License-Key-Full-Product-Key-Full-3264bit-20.pdf

https://webdigitalland.com/wp-content/uploads/2023/01/Download\_Adobe\_Photoshop\_2021\_Version\_223 Activator WIN MAC 3264bit 2023.pdf

https://generalskills.org/%fr%

https://ariran.ir/wp-content/uploads/2023/01/Download-free-Adobe-Photoshop-2021-Version-2242-Patch-With-Serial-Key-LifeTime-Activation-.pdf

http://dubaisafariplus.com/?p=8581

https://karydesigns.com/wp-content/uploads/2023/01/Download-Photoshop-2020-Hack-2023.pdf
https://www.vanguardsecuritycorp.com/uncategorized/photoshop-3d-text-style-download-exclusive/
https://jasaborsumurjakarta.com/wp-content/uploads/2023/01/Adobe-Photoshop-CC-2015-Serial-Num
ber-Full-Torrent-Hacked-3264bit-2022.pdf

https://supermoto.online/wp-content/uploads/2023/01/kaeesta.pdf
https://klinikac.com/how-to-download-photoshop-cs6-in-pc-install/
http://schweigert.ninja/wp-content/uploads/2023/01/Adobe-Photoshop-Cs6-Tutorial-Book-Pdf-Free-Download-WORK.pdf

 $\frac{http://www.bigislandltr.com/wp-content/uploads/2023/01/felybra.pdf}{https://fashionstylediva.com/d3dcompiler\_47-dll-photoshop-download-cracked/http://holger-schleiffer.de/?p=17201}$ 

Adobe Photoshop is a user-friendly, most powerful and widely used photo editing software developed by Adobe. Adobe Photoshop is basically a raster-based image editing software. With multiple layers and tools such as masking, image wrapping tools, alpha compositing, fluid camera rotation, and file display tools, Photoshop can edit and compose raster images. A foundation of any design is typography. In this tutorial you will learn how to design a logo, set typeface, create a brand palette and create an eye-catching typographic treatment. This is one of the most common and challenging processes in graphic design. Adobe released Photoshop CS6, one of the best, most advanced and powerful photo editing and composition software. It's designed to let designers to combine and edit their photos and graphics in numerous ways. It has even more features and tools than its predecessors, with a lot of customizable options, a handful custom plug-ins, quality engine support and new interfaces. Design is all about discovery. Designers not only need to draw and compose on every project, but they have to keep an eye open for new trends and new opportunities for the future. One great way to keep up with trends is to observe how others are solving the problems of today in an authentic way and learn from their efforts. There are many successful brands that have gained followers by doing just this, and it's easy to find. Adobe Photoshop is quite a versatile document and photo editing software and can be used for almost any type of designing like logo designing and banner designing and advertisement designing. It has now upgraded with visual effects and smart filters so you can create professional, massive, high-res images, especially those who are struggling to get high-quality assets.